## **Crew Endorsements Rearrangement**

We have rearranged panel Crew Endorsements by moving some of its sections to Settings screen.

Drop-down **CREW** contains now only main endorsements view and **Endorsements for airports**. The other sections such as Endorsements List, Endorsements List by Functions (new section) and Email Notifications (renamed to Mailing Rules) have been moved to Settings (and can be found under Crew Endorsements icon).

## • Endorsements List by Functions

| -    | Assess Channel for 10 feet former in the Channel Channel I Instantion also, former has another the continuous, 10212                                                                                                    |
|------|----------------------------------------------------------------------------------------------------|
| 1.4  | Annual Value and Annual Annual Annual Value and Annual Annual Annual Annual Annual Annual Annual Annual Annual                                                                                                    |
| 100  | Association of the second state of the second state of the second  |
| -    | August Champion and an August Include Linkshop Paragettings, reacting and the                                                                                                    |
| -    | Annual Description (1996) Annual Control (1996) Annual water and a stationary (1996)                                                                                                    |
| -    | Annual Characteries of the Annual Vision of States ( Second and Annual Vision), 2012                                                                                                    |
| -    | Name in the other dataset and the internet of the other internet into the other internet.                                                                                                    |
| -    | Association of the Association of the Association o |
|      | August Connecting which August and a Connect Project on Project on August August                                                                                                    |
| 100  | Annual Chemistry (1996) Annual Concerns of the second States India Annual Responses, we serving researched States of 1                                                                                                    |
| 1475 | Associations of the Association of the Association  |
| 1000 | Association of the party of the location of the party of the party of  |
| 1.00 | Approximate on the Approximate of the Institute of the Institute of the Approximate Institute of the Institute of the Institu |

Endorsements List by Function

Here you can see all endorsements grouped by an **aircraft type** and a crew **function**. Leon shows only crew functions which have been enabled in a section Aircraft Crew Positions, including positions for Maintenance or Ground staff. You can click on a particular position to re-arrange endorsements settings (mark/unmark checkboxes).

## • Mailing Rules

This section was previously known as Email Notifications and the full description is here.

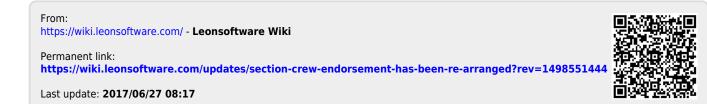